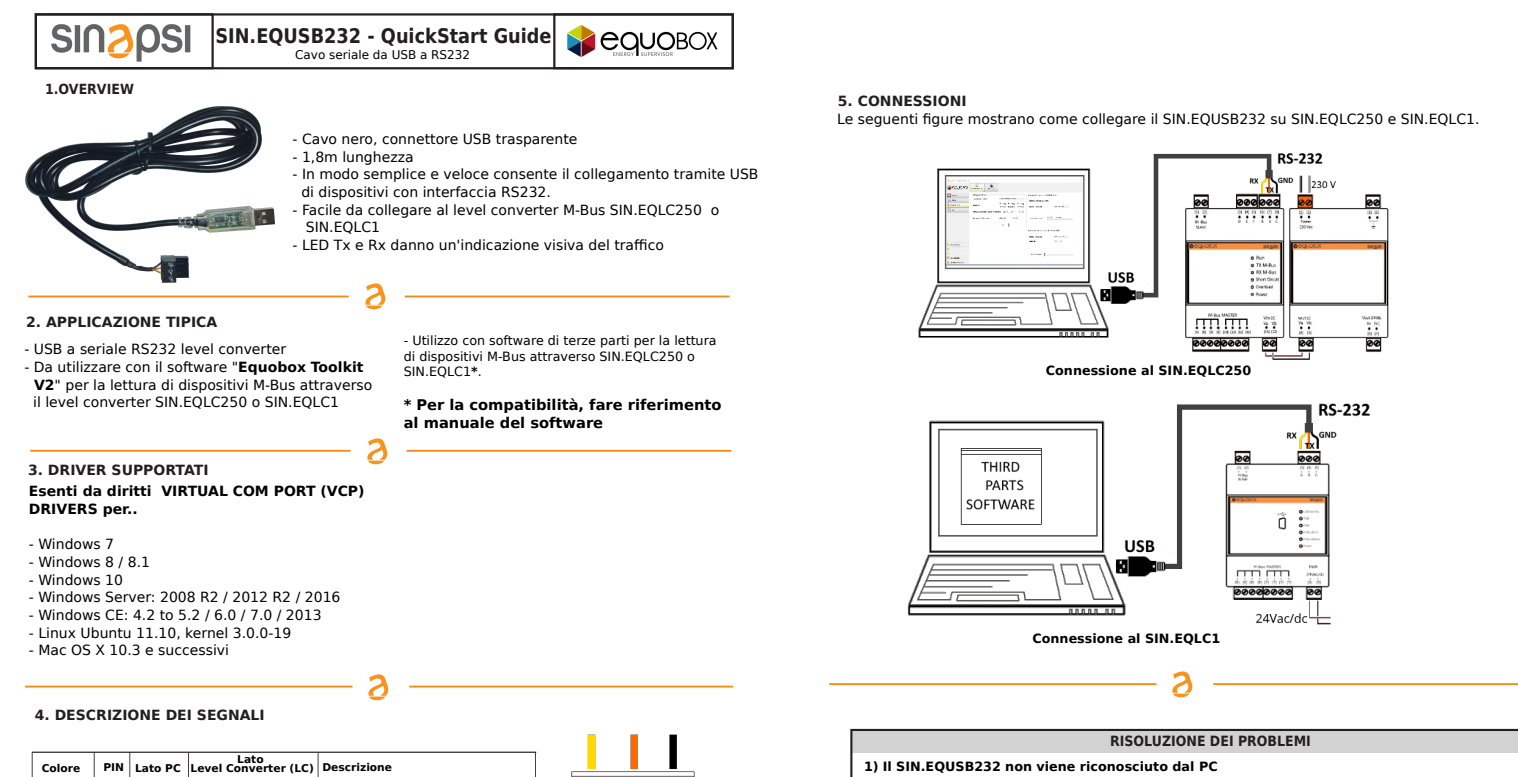

- **1) Il SIN.EQUSB232 non viene riconosciuto dal PC** - Controllare che il connettore USB sia collegato correttamente - Controllare che i driver siano installati correttamente.
	- **2) I driver non sono installati**
		- Controllare e installare l'ultima versione. Ricerca automatica dei driver.
	- 3) Il PC non trova e installa i driver SIN.EQLC250<br>- Controllare la connessione internet.<br>- Cerca i driver su **https://www.ftdichip.com/Drivers/VCP.htm 3) Il PC non trova e installa i driver SIN.EQLC250**

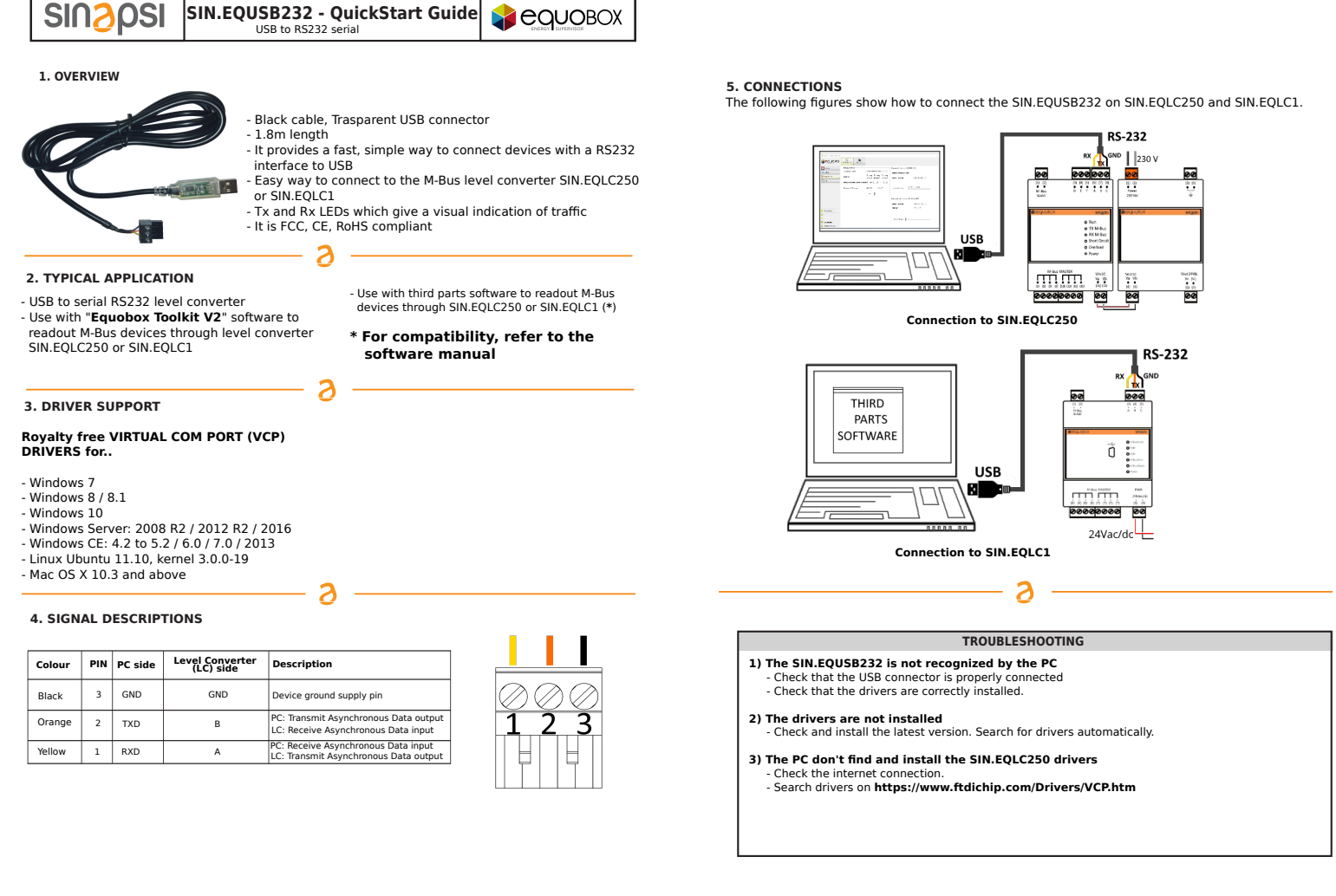

Manufactured by SINAPSI SRL - Via delle Querce 11/13 - 06083 Bastia Umbra (PG) - Italy SIN.EQUSB232\_QSG\_1.0\_it/en SIN.EQUSB232\_QSG\_1.0\_it/en SIN.EQUSB232\_QSG\_1.0\_it/en

Nero 3 GND GND Pin di alimentazione a terra del dispositivo

Giallo 1 RXD A PC: Ricezione dati asincroni Ingresso dati <br>
LC: Trasmissione Asincrona uscita dati

PC: Trasmissione Asincrona uscita dati LC: Ricezione dati asincroni Ingresso dati

A

Arancione 2 TXD B

1  $\overline{2}$ 3

Sinapsi Srl reserves the right to make changes to this product without any notice

Ĵ  $1000$ 

Le caratteristiche tecniche dei prodotti illustrati possono subire variazioni senza preavviso

Le caratteristiche

tecniche dei